# Aliasing in a Shearing Sheat

Chao-Chin Yang
Department of Astronomy and Theoretical Physics
Lund University
Sweden

#### Local Shearing Sheet

(Goldreich & Lynden-Bell 1965)

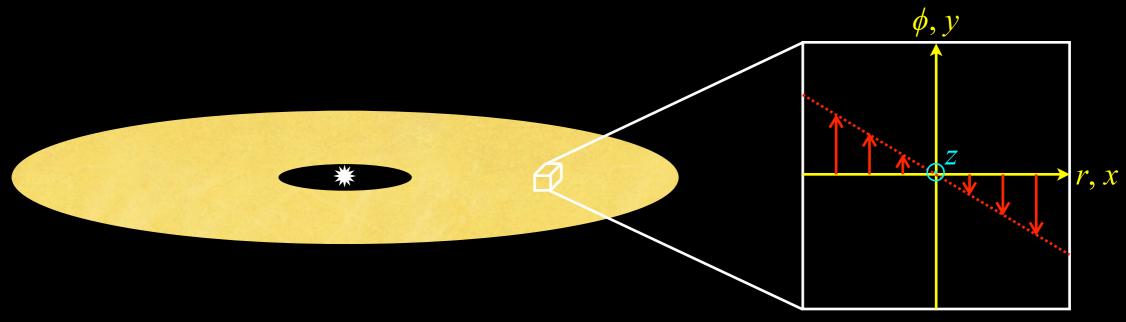

$$\frac{\partial \rho}{\partial t} - q\Omega x \frac{\partial \rho}{\partial y} + \nabla \cdot (\rho \vec{u}) = 0$$
$$\frac{\partial \vec{u}}{\partial t} - q\Omega x \frac{\partial \vec{u}}{\partial y} + \vec{u} \cdot \nabla \vec{u} = q\Omega u_x \hat{e}_y - 2\vec{\Omega} \times \vec{u} - \frac{\nabla p}{\rho}$$

# Shearing Waves

$$\frac{\partial \rho}{\partial t} - q\Omega x \frac{\partial \rho}{\partial y} = 0$$

$$\rho(x, y, t) = \rho_0 e^{i[k_x(t)x + k_y y]}$$

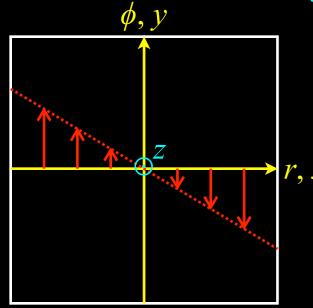

$$k_x(t) = k_{x,0} + q\Omega t k_{y,0}$$

$$k_y = k_{y,0}$$

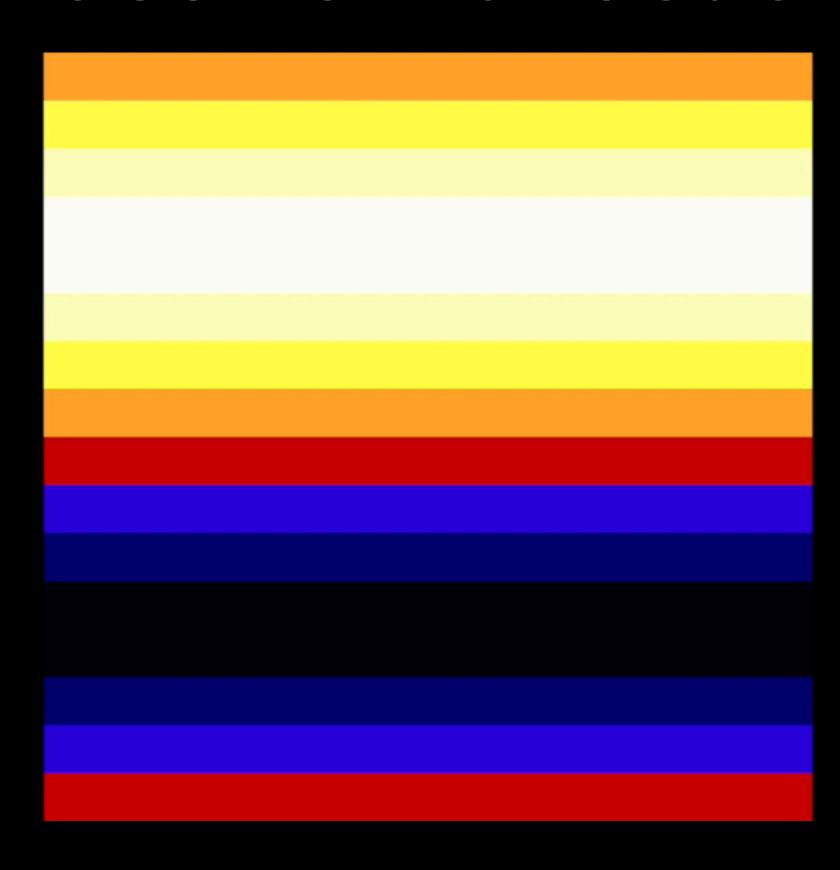

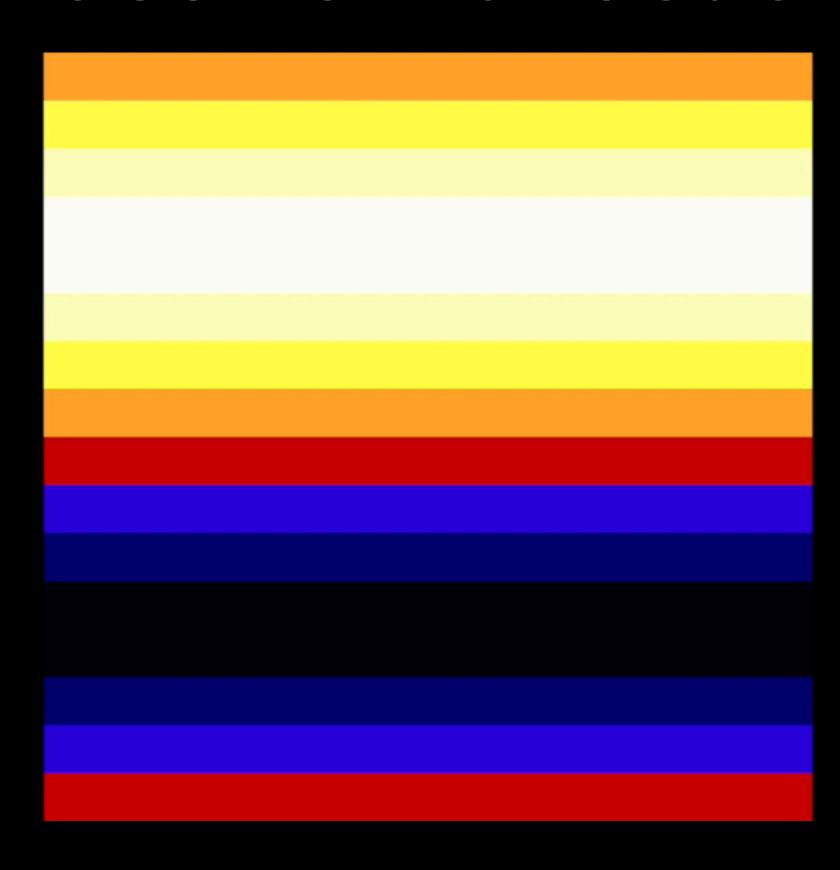

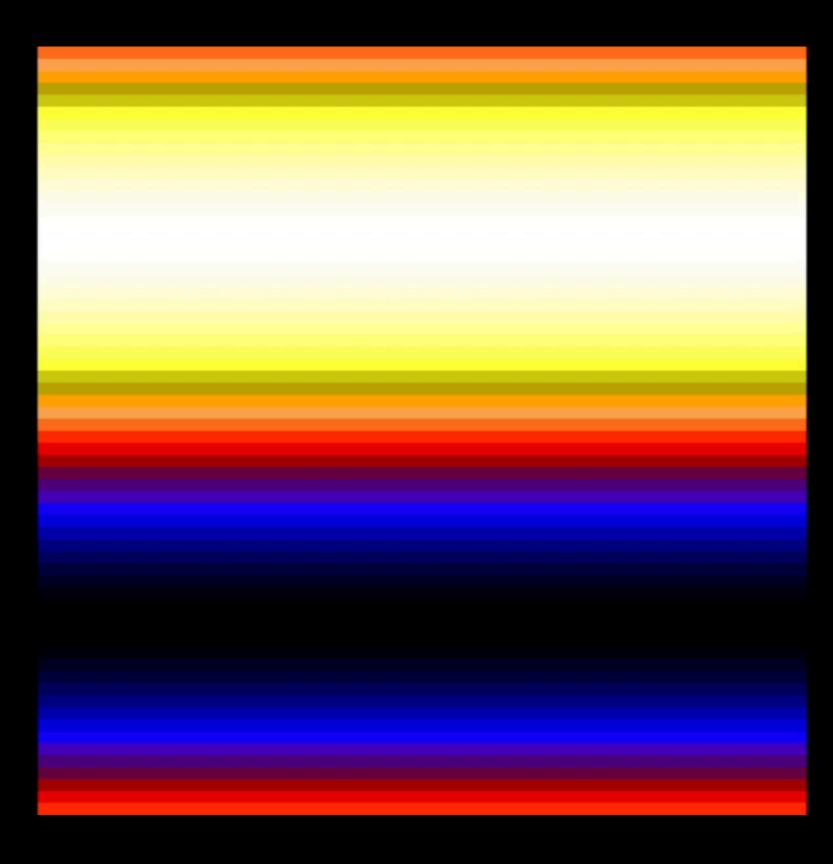

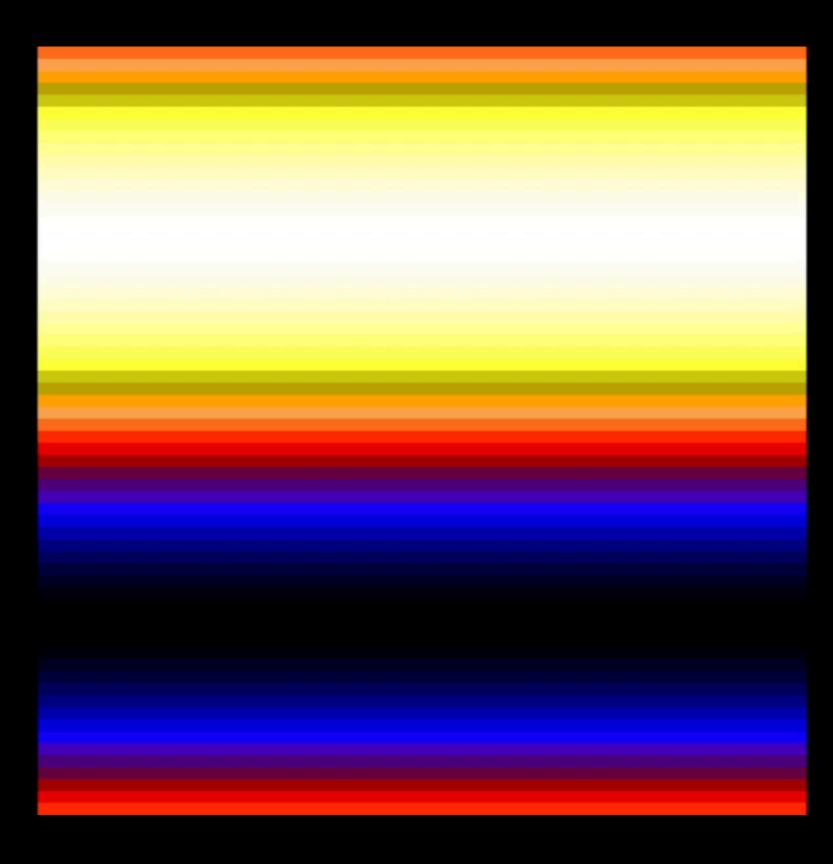

# Hydrodynamical

# Hydrodynamical

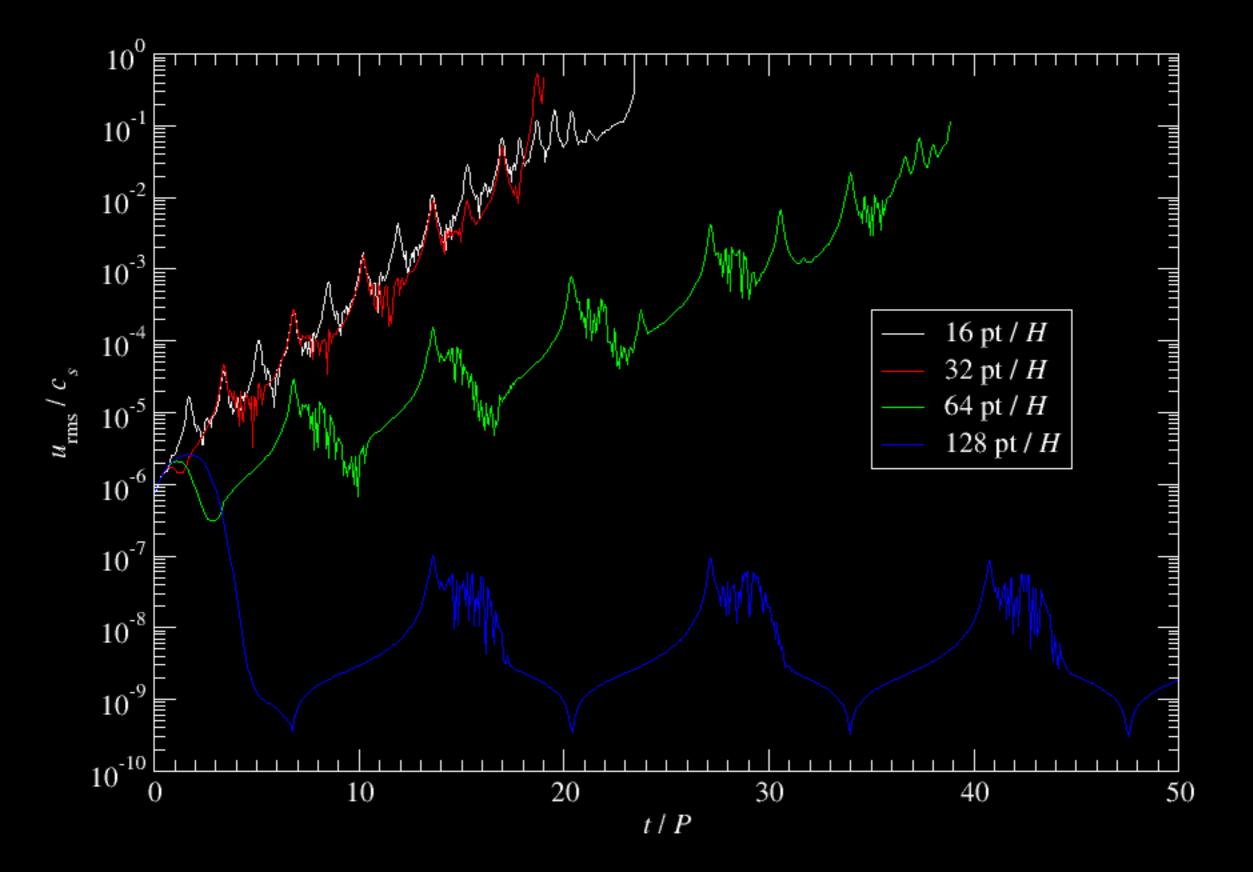

# Hyper-diffusion to the Rescue

$$\frac{\partial f}{\partial t} = \nu_3 \nabla^6 f = \nu_3 \left( \frac{\partial^6}{\partial x^6} + \frac{\partial^6}{\partial y^6} + \frac{\partial^6}{\partial z^6} \right) f$$

$$f \sim e^{i(\omega t - \vec{k} \cdot \vec{x})} \implies \omega = i\nu_3 \left(k_x^6 + k_y^6 + k_z^6\right)$$

$$\operatorname{Re}_{\mathrm{mesh}} \equiv \frac{u}{\nu_3 k_{\mathrm{Nyq}}^5}, \qquad u \equiv |q\Omega| \Delta x$$

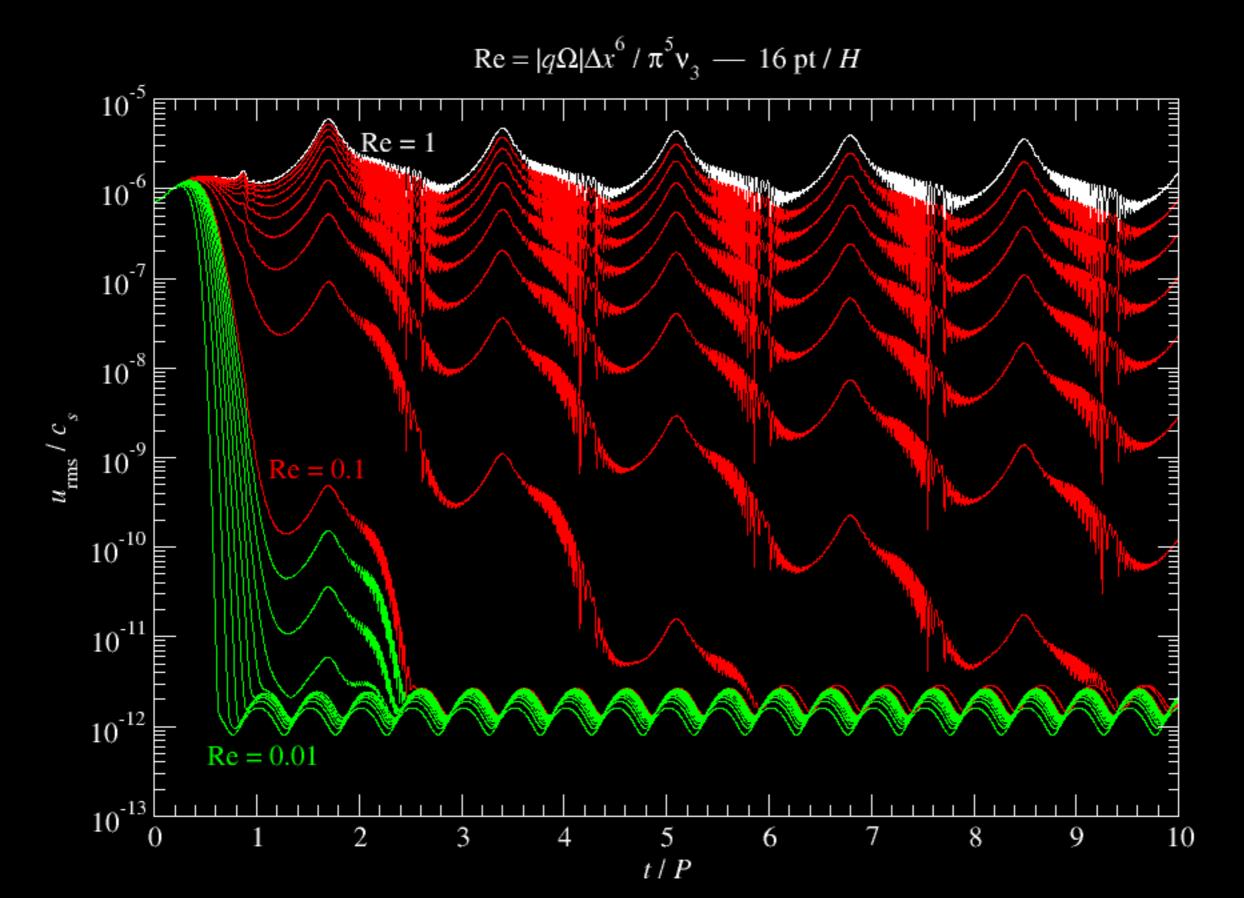

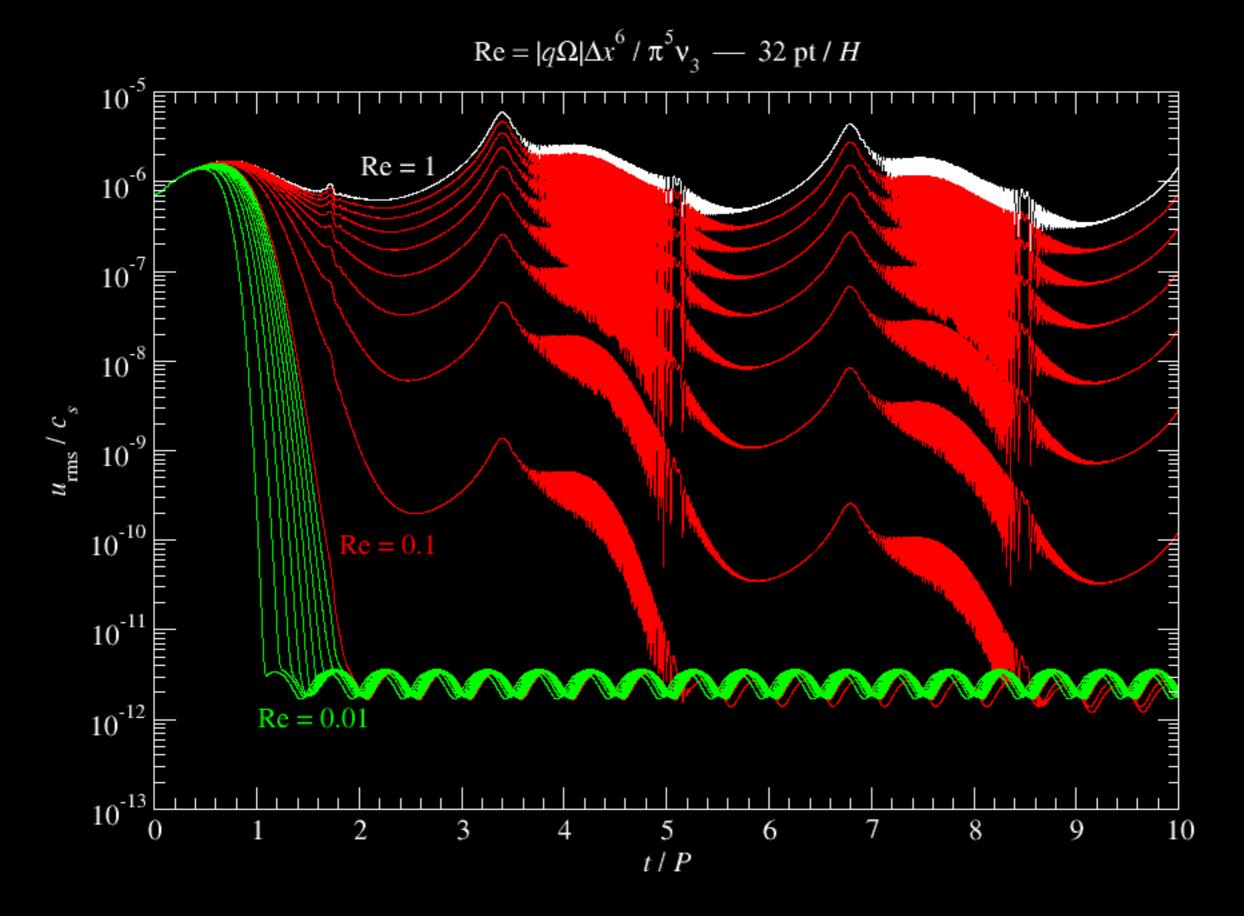

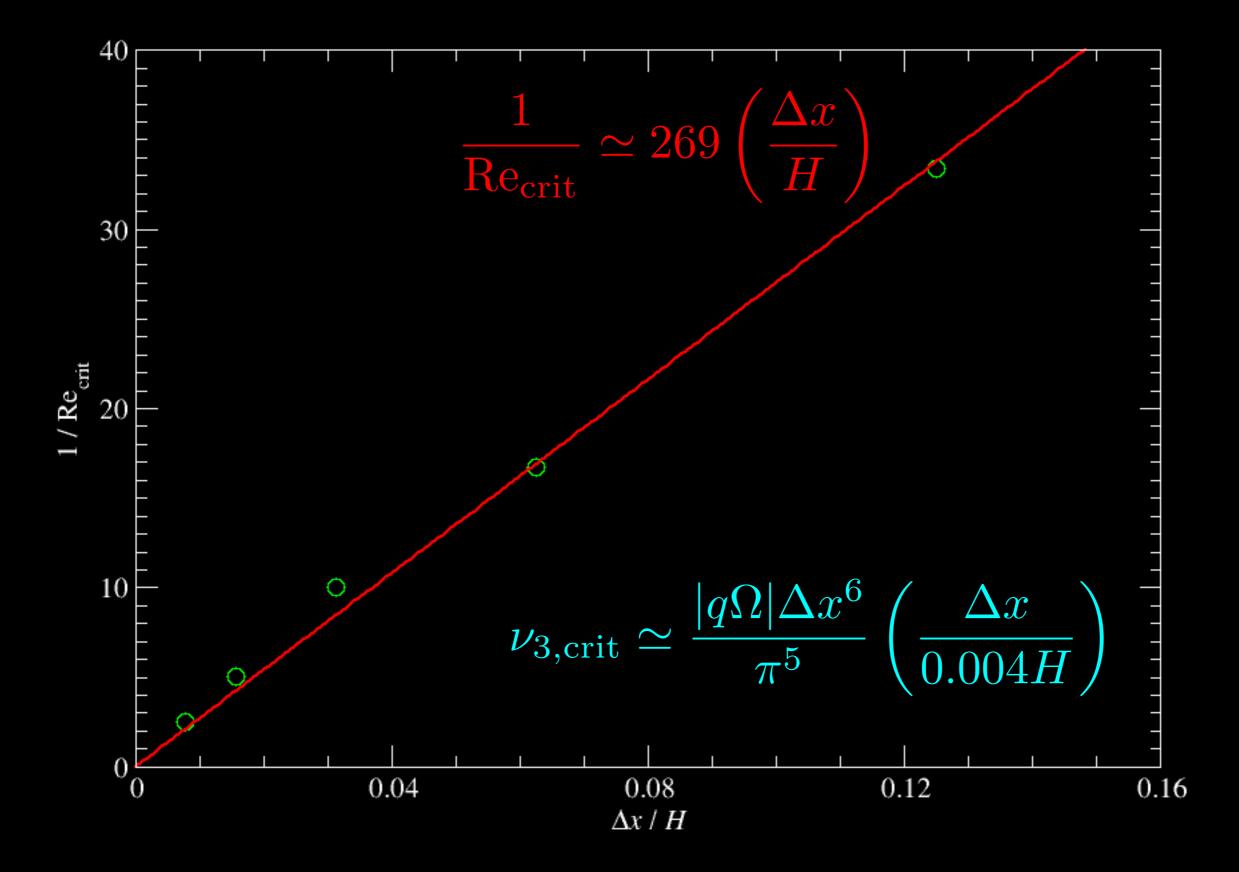

### Linear Waves $(\lambda = L_x)$

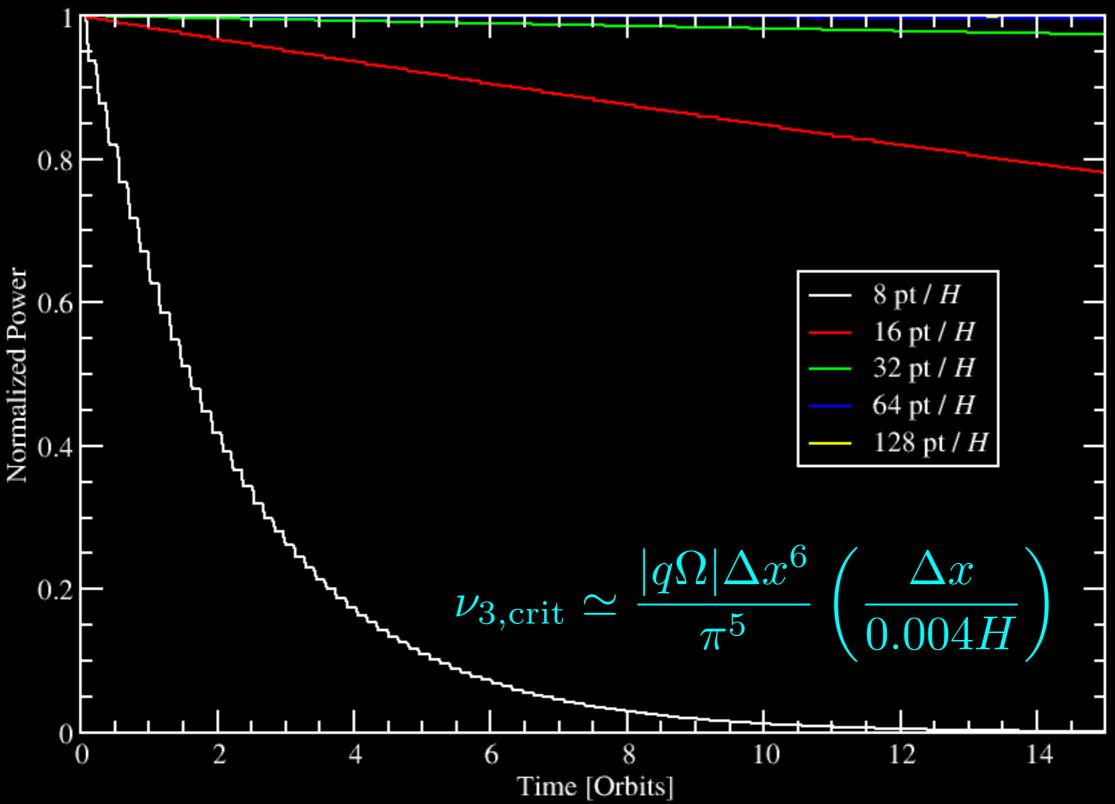

# Hyper-diffusion in x Only

$$\frac{\partial f}{\partial t} = \nu_3 \frac{\partial^6 f}{\partial x^6}$$

$$\nu_{3,\text{crit}} \simeq \frac{|q\Omega|\Delta x^6}{\pi^5} \left(\frac{\Delta x}{0.004H}\right)$$

#### How to Activate It?

• makefile.local

```
SHEAR = shear
```

• run.in

```
&shear_run_pars
    lhyper3x_mesh = .true.
    diff_hyper3x_mesh = 0.03
    ! Re = 1 / pi^5 / diff_hyper3x_mesh
/
```